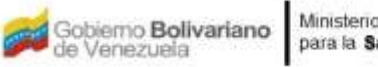

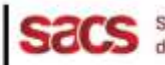

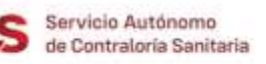

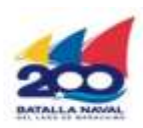

## **Dirección de Regulación y Control de Materiales, Equipos, Establecimientos y Profesiones de Salud**

## **División Inspecciones y Tecnovigilancia**

## **Recaudos para la Inclusión de Almacén para Empresas Fabricantes Nacionales, Importadoras, Distribuidoras y Prestadoras de Servicio Técnico de Materiales y Equipos de Salud**

El Solicitante deberá presentar la Solicitud en físico con el resto de los Recaudos indicados, y realizar su entrega en la Taquilla Única del SACS ubicada en la sede central.

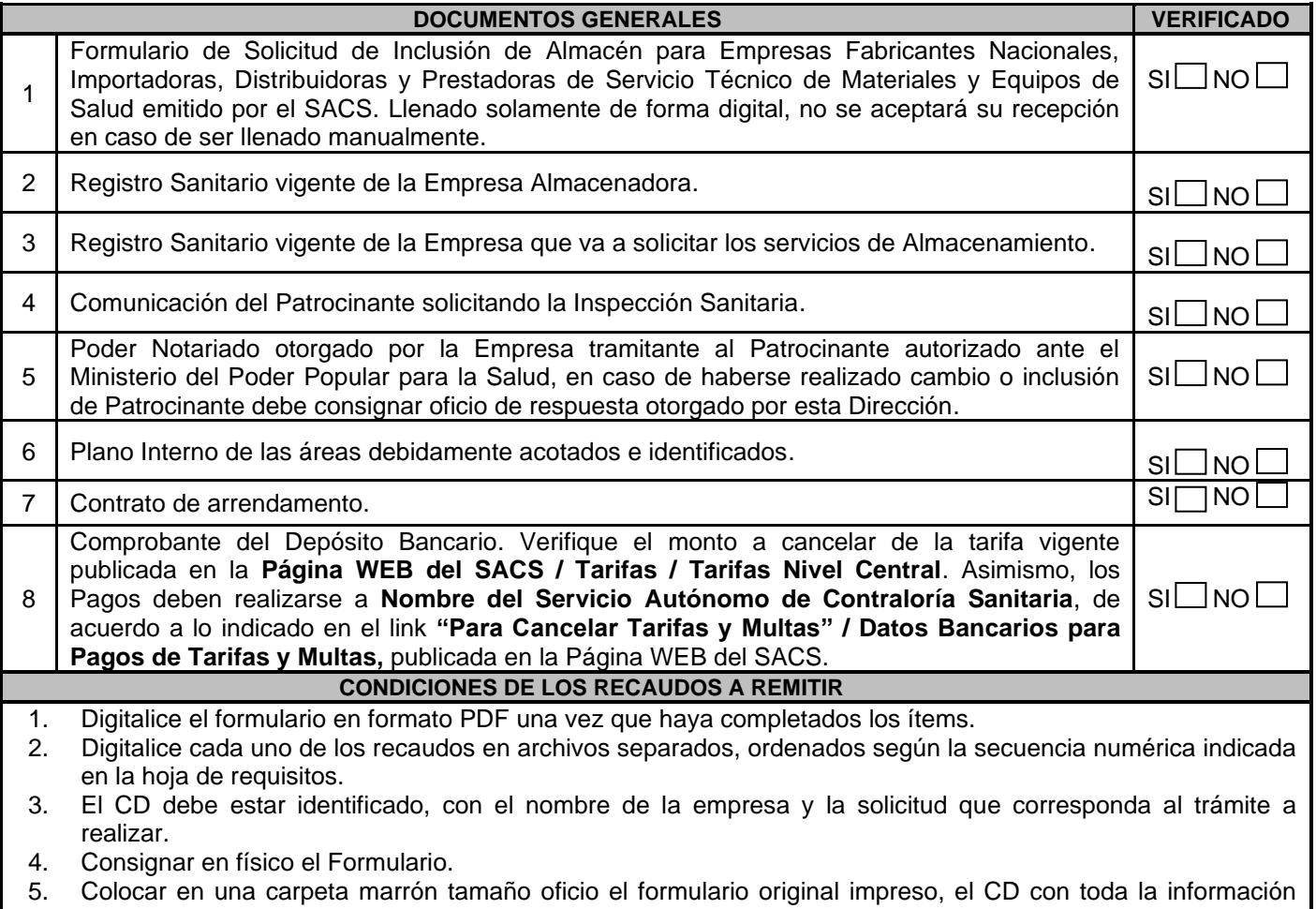

- antes señaladas en formato PDF.
- 6. Presente el original y anexe dos (2) copias legibles del comprobante del depósito bancario.

7. En caso de evidenciarse recaudos faltantes y discrepancias entre la información señalada en los documentos digitalizados anexos al CD la solicitud será devuelta.

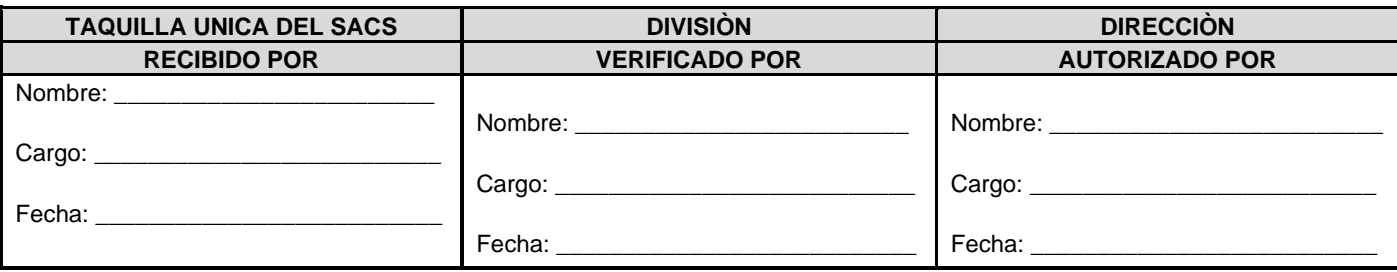

FO.14-MEEPS-ITV-OPP-JULIO 2022

Servicio Autónomo de Contraloría Sanitaria Edificio Sur, Centro Simón Bolívar, MPPS, Piso 3, El Silencio, Caracas-Venezuela Telf: (0212)408 05 01 al 05[. http://www.sacs.gob.ve/](http://www.sacs.gob.ve/)

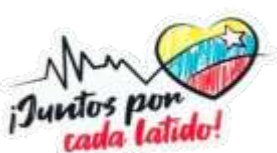